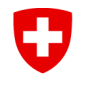

Dipartimento federale dell' ambiente, dei trasporti, dell'energia e delle comunicazioni DATEC

**Ufficio federale dell'energia UFE**

# **Condizioni generali di utilizzo del tool COM (Condizioni di utilizzo)**

Data: 11.01.2024 Versione del documento: 1.2

# **1. Scopo**

Le presenti condizioni generali disciplinano l'uso del tool COM e mirano a promuovere la sicurezza informatica nonché a garantire la protezione dei dati e l'uso consapevole dei mezzi informatici. L'accesso al tool COM avviene tramite la pagina web <https://zvm-tool.bfe.admin.ch/>.

# **2. Requisiti tecnici**

Per l'uso del tool COM devono essere soddisfatti almeno i seguenti requisiti tecnici:

- browser Internet: Microsoft Edge, Firefox, Safari o Chrome nelle rispettive versioni più recenti;
- un PDF Reader per aprire i rapporti.

L'utente conferma di disporre delle capacità e degli strumenti necessari per accedere alla pagina web del tool COM e di essere in grado di utilizzarla.

### **3. Protezione della sfera privata**

Tutti i dati presenti nel tool COM vengono trattati nell'ambito della legislazione in materia di protezione dei dati e non sono quindi trasmessi a terzi senza la necessaria autorizzazione. I dati elaborati nel tool COM sono salvati ai fini della tracciabilità e, se del caso, possono essere oggetto di una valutazione.

### **4. La governance dei dati del tool COM**

La governance dei dati del tool COM è definita nel *Manuale d'uso del tool COM* (pag. 4 seg. Ruoli) e disciplina chi può elaborare quali dati e come, e chi ha accesso a quali dati.

I compiti e le responsabilità più importanti nell'ambito della governance dei dati del tool COM sono:

#### • **Impresa**

L'impresa garantisce fin dall'inizio la correttezza dei propri dati e se ne assume la responsabilità. Ai fini del sostegno/dell'elaborazione, consente l'accesso ai propri dati a un/a consulente energetico/a da essa scelto/a.

La sovranità dei dati inseriti spetta alle imprese. A esse compete anche la responsabilità del rispetto delle scadenze per l'immissione e per la trasmissione dei dati.

Le imprese garantiscono che i propri rappresentanti (superuser o collaboratori/trici) coinvolti nel processo di definizione degli obiettivi non dispongano di più di un account per ruolo nel tool COM ovvero che non siano registrati con più di un ruolo.

#### • **Consulente energetico/a**

Un/a consulente energetico/a può registrarsi nel tool COM soltanto con il ruolo di «*consulente energetico certificato/a*» o «*consulente energetico/a non certificato/a*». Non può registrarsi come «*superuser dell'impresa*» o come «*collaboratore/trice dell'impresa*».

I/Le «*consulenti energetici/che non certificati/e*» possono elaborare solo le convenzioni cantonali sugli obiettivi (CCO) o le analisi del consumo energetico (ACE).

#### • **Inosservanza**

L'inosservanza della governance dei dati comporta la cancellazione del ruolo non autorizzato. Nel caso di una ripetuta violazione, si può essere esclusi dal tool COM con le relative conseguenze giuridiche.

#### • **Controlli regolari**

L'Ufficio federale dell'energia (UFE) controlla le autorizzazioni a intervalli regolari o in caso di sospetto.

### **5. Sicurezza**

L'UFE si adopera affinché tutti i dati processati siano protetti da un accesso non autorizzato mediante i provvedimenti tecnologici e organizzativi attualmente disponibili.

# **6. Responsabilità personale**

L'utente è responsabile della gestione sicura delle credenziali di accesso. Nel caso questa venga meno, l'UFE deve essere informato tempestivamente.

Tutti gli utenti del tool COM che hanno accesso alle informazioni su imprese, collaboratori/trici o convenzioni sugli obiettivi sono personalmente responsabili del rispetto della protezione dei dati e del trattamento accurato delle informazioni.

### **7. Misure precauzionali presso la postazione di lavoro**

Computer, portatili e tablet devono essere protetti da accessi non autorizzati. Pertanto, in caso di allontanamento dalla propria postazione di lavoro è necessario effettuare il logout dal tool COM e/o bloccare il dispositivo.

Gli utenti possono utilizzare solo i propri account personali e sono responsabili degli accessi effettuati con il loro ID utente. In caso di modifiche riguardanti l'utente che comportano il cambio della persona registrata nel tool COM, l'UFE deve esserne informato. Le password sono personali e confidenziali. Non vanno annotate o memorizzate su dispositivi o rivelate a persone non autorizzate. Occorre evitare di usare password identiche o simili tra loro per l'uso professionale e privato.

Per aumentare la sicurezza, si consiglia vivamente di registrare un numero di cellulare e/o un'app di autenticazione su CH-LOGIN ai quali poter inviare il secondo fattore di autenticazione tramite SMS o app.

I documenti provenienti dal tool COM non devono essere copiati o salvati su altri supporti dati o servizi cloud.

I documenti stampati dal tool COM devono essere rimossi immediatamente dalle stampanti.

### **8. Limitazione della responsabilità civile dell'UFE**

L'UFE adotta misure tecniche adeguate e costantemente aggiornate per garantire un funzionamento sicuro e senza problemi del tool COM. Non può tuttavia evitare che occasionalmente si verifichino i consueti problemi legati all'uso di Internet.

L'UFE non risponde di eventuali danni derivanti dall'utilizzazione del tool COM o da restrizioni o interruzioni del funzionamento dello stesso.

### **9. Dichiarazione di consenso**

Accedendo o utilizzando il tool COM, dichiarate di aver compreso i requisiti giuridici di cui sopra e acconsentite al trattamento dei vostri dati in conformità con le presenti condizioni di utilizzo. Con ciò si intende anche la conferma di essere consapevoli dei particolari rischi associati al funzionamento di Internet, in particolare del fatto che le informazioni trasmesse o salvate possono essere intercettate e/o modificate da persone non autorizzate.

### **10. Modifiche**

L'UFE si riserva il diritto di apportare in qualsiasi momento modifiche unilaterali alle presenti condizioni generali. Le condizioni generali modificate saranno inviate agli utenti per posta elettronica e rese accessibili tramite link sulla pagina iniziale del tool COM.

# **11. Contatto**

Ufficio federale dell'energia UFE Divisione Efficienza energetica e energie rinnovabili (AEE) Sezione Industria e servizi Pulverstrasse 13, 3063 Ittigen